# **Content-Styleguide**

# **Web-Relaunch Universität Hamburg 2012/2013ff. und Redesign 2017**

Version 0.7

Stand: Juli 2017

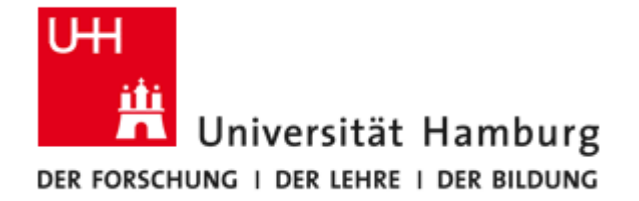

#### **Kontakt**

Universität Hamburg Präsidialverwaltung Abt. 2 | Kommunikation und Öffentlichkeitsarbeit Ref. 22 | Online-Dienste Mittelweg 177 20148 Hamburg

Dr. Wolfgang Düchting, Tel.: 42838-4315[, duechting@uni-hamburg.de](mailto:duechting@uni-hamburg.de) Giselind Werner, Tel.: 42838-2571[, giselind.werner@uni-hamburg.de](mailto:giselind.werner@uni-hamburg.de)

#### **Ziele des Web-Relaunchs**

Mit dem Relaunch der Webseiten soll die Universität im Netz

- ein **modernes, ansprechendes Gesicht** erhalten und
- die **Nutzerfreundlichkeit** des Webauftritts deutlich erhöht werden.

Dazu gehört auch, dass die Universität visuell eine Einheit darstellt, damit die Nutzerinnen und Nutzer auf ihren Klickwegen durch den Webauftritt der Universität nicht mit (optischen, inhaltlichen und strukturellen) Brüchen konfrontiert werden, die sie zwingen, sich immer wieder neu zu orientieren und wertvolle Zeit mit der Suche nach Informationen zu vergeuden.

Ziel ist, dass sich die gesamte Universität: die Fakultäten, die Präsidialverwaltung und weitere Einrichtungen in einem Layout präsentieren, dasselbe Wording und (im Wesentlichen) dieselbe Struktur aufweisen.

Nicht nur der externe Nutzer bzw. Nutzerin, sondern auch die Kolleginnen und Kollegen aus der Universität werden sich dadurch viel leichter orientieren können.

Im Folgenden finden Sie Empfehlungen und Richtlinien, die Ihnen helfen sollen, die neuen Webseiten ansprechend zu betexten (Rubrik TEXT) und zu bebildern (Rubrik BILD). Außerdem fügen wir eine kurze Anleitung für den AUFBAU VON SEITEN an.

Bei allen Fragen stehen wir Ihnen natürlich zur Verfügung. Wir beraten Sie gern, wie Texte und Seiten aufgebaut werden sollen, damit Sie Ihre Zielgruppen am besten erreichen.

# **A. TEXT**

#### **1. Kurzfassung**

- Alle Seiten sollen eine visuelle Einheit darstellen. Mit dem neuen Layout der Webseiten geben wir Ihnen einen optischen Rahmen vor. Versuchen Sie, sich an dem im Folgenden beschriebenen Aufbau der Seiten zu halten. Spielräume gibt es noch genug.
- Klar und einfach formulieren. **Kurze Sätze** mit aktiven Verben bilden. Kurze Texte schreiben.
- Texte **gut strukturieren**: **Kurze Absätze** bilden, Zwischenüberschriften einfügen und Aufzählungen verwenden.
- Komplexe Prozesse aufbrechen und so einfach wie möglich darstellen. Wichtige Prozesse Schritt für Schritt erklären.
- Einen warmen und freundlichen Ton verwenden.
- Kontaktdaten (besonders Telefonnummern) und Sprechzeiten überall einheitlich gestalten.
- Bei sehr umfangreichen Seiten Anker (= Sprungmarken innerhalb einer Webseite) verwenden und oben auf der Seite eine Übersicht über die Ankerpunkte (als eine Art Inhaltsverzeichnis) voranstellen oder aufklappbare Inhaltselemente verwenden.
- Keine doppelten Infos vorhalten.
- Wichtige Infos gehören nicht in PDFs. Notwendige, aber nicht so wichtige Infos können als PDFs zum Download angeboten werden.
- Insider-Sprache vermeiden.
- Konsequent **aus der Sicht der Zielgruppe denken!**

#### **2. Aus der Sicht der Zielgruppe denken!**

Die Webseiten der Universität Hamburg werden täglich von den unterschiedlichsten Menschen besucht und sollen für alle Nutzergruppen zugänglich sein, dazu gehören

- Studierende
- Studieninteressierte
- Schülerinnen und Schüler
- Lehrerinnen bzw. Lehrer und Eltern, aber ebenso
- Kolleginnen und Kollegen aus allen Bereichen der Universität
- Alumni
- Interessierte aus der Stadt oder aus der ganzen Welt
- Unternehmen, und nicht zuletzt
- Menschen mit Behinderungen wie [blinde](http://de.wikipedia.org/wiki/Blind) und [sehbehinderte](http://de.wikipedia.org/wiki/Sehbehindert) Nutzer sowie [gehörlose](http://de.wikipedia.org/wiki/Geh%C3%B6rlos) oder [schwerhörige](http://de.wikipedia.org/wiki/Schwerh%C3%B6rigkeit) Menschen.

Schauen Sie sich den Text auf Ihrer Webseite aus den Augen Ihrer Zielgruppe an.

Machen Sie sich klar:

- Wer ist meine Hauptzielgruppe?
- Was will meine Zielgruppe an diesem Punkt?
- Woher kommt sie und welche Erwartungen hat sie?
- Welche Informationen sind an diesem Punkt wichtig und wie kann ich diese Informationen am einfachsten aufbereiten?
- **Gewichten Sie**:

Legen Sie den Fokus auf die wichtigsten Informationen. Zweit- oder nebenrangige Informationen können Sie auch unterbringen, aber platzieren Sie sie nicht in Konkurrenz zu den wichtigen Aspekten.

#### **3. Das Wichtigste zuerst**

Lassen Sie niemanden im Unklaren, welche Informationen Sie auf Ihrer Seite anbieten. Formulieren Sie kurz und bündig, was die Userin bzw. der User auf Ihrer Seite erwarten darf.

#### 4. "Sie" statt "wir"

Sprechen Sie nicht über sich, sondern sprechen Sie Ihre Zielgruppe direkt an.

#### **5. BEISPIEL**

**Vorher:** 

#### **Kinderbetreuung**

Um die Aufgaben aus Studium bzw. aus Beruf gut mit familiären Verpflichtungen, wie z.B. Kinderbetreuung, in Einklang bringen zu können, sind unterschiedliche Betreuungsangebote nötig. Denn nur wenn die Kinder gut betreut sind, können sich Studierende wie Beschäftigte engagiert auf Studium wie berufliche Aufgaben konzentrieren.

#### **Nachher:**

#### **Kinderbetreuungsangebote in der Nähe der Uni**

Studieren oder auch arbeiten mit Kind – lässt sich das miteinander vereinbaren? Mit einer guten und flexiblen Kinderbetreuung schon!

Hier finden Sie Kinderbetreuungsangebote, die es in Uni-Nähe gibt, und nützliche Informationen zum Kita-Gutscheinsystem in Hamburg.

Wir helfen Ihnen, die richtige Betreuung für Ihr Kind zu finden!

#### **6. Stil und Ton**

Die Sprache auf den Webseiten sollte möglichst immer

• klar, einfach und lebendig sein.

#### Der Ton sollte

• freundlich und zugänglich sein.

Nutzen Sie normale, alltägliche Sprache und vermeiden Sie eine zu förmliche Sprache oder Insider-Begriffe. Gehen Sie immer davon aus, dass Sie jemanden aus einem völlig anderen Kontext vor sich haben, bei dem Sie nichts voraussetzen können.

- Bilden Sie eher kurze Sätze. Brechen Sie lange, verschachtelte Sätze in mehrere einfache auf.
- Bilden Sie kurze Absätze von maximal 2 bis 3 Sätzen.
- Schreiben Sie insgesamt kurze Texte. Weniger ist mehr!
- Formulieren Sie aktiv statt passiv.
- Nutzen Sie Aufzählungen und Zwischenüberschriften zum Strukturieren von längeren Texten.
- Nutzen Sie das aufklappbare Content-Element, um dem User zu überlassen, welche Informationen er eingehender ansieht. Damit überfordern Sie niemanden mit zu viel Text.

Das Ziel ist, die Besucher der Webseite freundlich und offen zu empfangen und sie hilfreich bei ihren Anliegen zu begleiten.

Auch wenn es heikle, rechtlich relevante Aspekte berührt: Nutzen Sie eine allgemeinverständliche Sprache, damit die Nutzerinnen und Nutzer Sie verstehen. Geben Sie eine Kurzfassung der Materie in einfacher Sprache und weisen Sie auf den Wortlaut der Rechtstexte gesondert hin, bspw. in PDFs.

#### **7. Exkurs: Leichte Sprache**

*"Eine Leichte Sprache oder Einfache Sprache ist eine besonders leicht verständliche [sprachliche](http://de.wikipedia.org/wiki/Sprachstil)  [Ausdrucksweise.](http://de.wikipedia.org/wiki/Sprachstil) Leichte Sprache soll vor allem Menschen mit geringen sprachlichen Fähigkeiten das Verständnis von Texten erleichtern. Sie dient damit der [Barrierefreiheit.](http://de.wikipedia.org/wiki/Barrierefreiheit)* 

#### *Prinzipien der Leichten Sprache*

- *Es sollen kurze Sätze verwendet werden. Lange Sätze (mit mehr als 15 Wörtern) werden in mehrere Sätze aufgeteilt.*
- *Jeder Satz enthält nur eine Aussage.*
- *Der Konjunktiv (Möglichkeitsform) soll nicht verwendet werden.*
- *Abstrakte Begriffe sind zu meiden. Wo sie notwendig sind, sollen sie durch anschauliche Beispiele oder Vergleiche erklärt werden.*
- *Fremdwörter, Fachwörter oder lange Zusammensetzungen werden nicht verwendet.*
- *Abkürzungen werden beim ersten Vorkommen durch die ausgeschriebene Form erklärt.*
- *Bilder oder Filme helfen, einen Text besser zu verstehen.*
- *In schriftlichen Texten werden Wörter nicht in durchgehenden Großbuchstaben geschrieben. Kursive Schrift wird nicht verwendet.*
- *Texte werden übersichtlich gestaltet.*
- *Es soll jedoch keine Kindersprache verwendet werden."*

Quelle: Wikipedia: Leichte Sprache

#### **8. BEISPIEL**

**Vorher:** (*gut strukturiert, aber unklares Zielgruppenspektrum und unklar formuliertes Serviceangebot: "Auskünfte", "Informationen"*)

Dem Arbeitsbereich obliegt die treuhänderische Verwaltung und Bewirtschaftung des Körperschaftsvermögens der Universität Hamburg sowie mehrerer rechtlich selbstständiger Stiftungen.

Hier erhalten Sie:

- Informationen über die Beantragung und Verwendung von Fördermitteln aus dem Körperschaftsvermögen der Universität Hamburg,
- Auskünfte über Reisestipendien für den wissenschaftlichen Nachwuchs
- Auskünfte über die treuhänderische Verwaltung von zweckgebundenen Spenden und gegenleistungsfreien Zuwendungen an die Universität Hamburg, insbesondere über Einzelspenden, Schenkungen, Nachlässe und Erbschaften.

**Nachher:** (*Mehrere Seiten, klares Serviceangebot je nach Zielgruppe*)

*(Nachwuchswissenschaftler/innen)*

Sie promovieren an der Universität Hamburg und benötigen einen Reisekostenzuschuss?

Ein Teil Ihrer Reisekosten kann aus dem Körperschaftvermögen der Universität getragen werden. Wir beraten Sie gern bei der Beantragung der Mittel.

# *(Unternehmen)*

Die Universität Hamburg bietet Ihrem Unternehmen viele Möglichkeiten, Lehre und Forschung zu fördern. Wir freuen uns, wenn Sie mit uns Kontakt aufnehmen, um gemeinsam ein für Sie passendes Projekt zu finden.

Ihre Fördermöglichkeiten:

- Spenden
- Stiften (Zustiften)
- Sponsoren

#### **9. Kennzeichnung von PDFs:**

Weisen Sie den Nutzer bzw. die Nutzerin immer darauf hin, wenn ein Link zu einem PDF führt. User mit mobilen Endgeräten oder einer schlechten Internetverbindung, aber auch blinde User werden es Ihnen danken.

- Hinweise für internationale Bewerbungen (PDF) ✓
- ✓ Hinweise für internationale Bewerbungen (PDF)
- Ø Hinweise für internationale Bewerbungen

#### **10. Aussagekräftige Linktexte:**

Wählen Sie möglichst aussagekräftige Begriffe zum Verlinken. Wenig aussagekräftig sind bspw. "mehr" oder "weiter". Der Linktext sollte immer das Ziel des Links beschreiben, so dass Menschen, die einen Screenreader nutzen und von Link zu Link springen, aus dem Linktext erkennen können, wohin sie der Link führt.

Sollte nicht aus dem Linktext selbst hervorgehen, wohin der Link führt, geben Sie diese Information dem "Title-Tag" mit, bspw.: <img title="Öffnet Webseite Graduiertenschule WiSo-Fakultät"> oder <img title="Öffnet externen Link in neuem Fenster">.

- Zum Online-Ticketsystem  $\checkmark$
- [Kontakt Graduiertenschule](http://www.wiso.uni-hamburg.de/einrichtungen/graduate-school/kontakt/) ✓
- [Kontakt Graduiertenschule:](http://www.wiso.uni-hamburg.de/einrichtungen/graduate-school/kontakt/) http://www.wiso.uni-hamburg.de/einrichtungen/graduateschool/kontakt/
- **B** Hinweise für internationale Bewerbungen finden Sie hier...
- € [Mehr](http://www.wiso.uni-hamburg.de/einrichtungen/graduate-school/kontakt/)…

# **11. Das A und O: Text wieder und wieder lesen**

- Unnötige Füllwörter entfernen (wie z.B. eigentlich, nun, halt, an sich, ziemlich, einfach oder irgendwie)
- Überflüssige, insbesondere wertende Adjektive weglassen.
- Unbekannte Fremdwörter durch bekannte Wörter ersetzen
- Abkürzungen möglichst auflösen.

# **12. Einheitlichkeit von Kontaktdaten**

#### **Kein Länderkürzel mehr vor der Postleitzahl!**

- **3** Mittelweg 177 D-20148 Hamburg Deutschland
- $\sqrt{\phantom{a}}$  Mittelweg 177 20148 Hamburg Deutschland (bzw. Germany)

#### **Rufnummern:**

Im Auftritt der Universität Hamburg verwenden wir standardmäßig die internationale Norm.

#### International: **+49 40 12345-67**

[DIN 5008:](http://de.wikipedia.org/wiki/DIN_5008) Funktionsbezogene Trennung durch Leerzeichen, Durchwahl mit [Bindestrich](http://de.wikipedia.org/wiki/Bindestrich) abgetrennt.

# **13. Weitere Hinweise:**

# **Tausendertrennzeichen:**

7.654.321,12 €

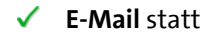

**3** Email

Achten Sie bitte in Ihren Texten darauf, dass Sie eine **geschlechtergerechte Sprache** gebrauchen:

- $\sqrt{\phantom{a}}$  Mitarbeiterinnen und Mitarbeiter
- **3** Mitarbeiter
- $\checkmark$  Studierende
- **3** Studenten

# **B. BILD**

Grundsätzlich gilt, dass alle Bilder, die auf den neuen Webseiten verwendet werden

- **qualitativ hochwertig** sein sollten, d.h. sie sollten zumindest professionell bearbeitet worden sein. Auf gar keinen Fall sollten Fotos auf den Webseiten verpixelt oder verzerrt sein.
- Die Bilder sollten mit dem Inhalt der Webseite korrelieren. **Interessante Bilder** sind aber nicht immer die plakativsten (eine Rolle Geldscheine, wenn es um Finanzen geht), auch ein nicht auf der Hand liegendes Motiv kann ein Hingucker sein (Großaufnahme Taschenrechner und Kalkulationstabelle).

Über das jeweils Abgebildete hinaus sollten die Bilder stets eine

- positive,
- harmonische,
- angenehme und
- natürliche **Atmosphäre** vermitteln.

#### Die **Bildsprache** selbst ist

- modern,
- dynamisch,
- lebendig und
- **authentisch**, letzteres heißt, dass für die Bebilderung der Webseiten möglichst auf Bilder zurückgegriffen wird, die an der Universität Hamburg selbst aufgenommen wurden.

#### **1. Unsere Bildkategorien**

#### **Menschen:**

Bilder, die Menschen zeigen, sollten

- sympathisch wirken und emotional ansprechend sein,
- authentisch/natürlich und
- wie "mitten im Geschehen" wirken,
- können eine Unschärfe im Vorder- bzw. Hintergrund aufweisen und
- sollten eine freundliche Atmosphäre wiedergeben.

#### **Architektur/Gebäude**

Gebäudebilder sind wichtig zur Verortung und Veranschaulichung der Einrichtungen der Universität. Sie geben dem Nutzer bzw. der Nutzerin einen Eindruck von den Gegebenheiten auf dem Campus.

Auch Gebäude, die nicht im allgemeinen Verständnis schön sind, können auf Gebäudebildern wirkungsvoll in Szene gesetzt werden

- in Detailaufnahmen
- aus interessanten Perspektiven
- mit Bäumen und Grünflächen und bei blauem Himmel
- mit einer ungewöhnlichen Bildkomposition

#### **Studium/Lehre**

Studium und Lehre sind ein bedeutender Teil des Lebens an einer Universität. Bilder dieser Kategorie geben einen Eindruck vom Vorlesungsgeschehen in den Hörsälen, von Unterrichtssituationen und vom stillen Studieren in Bibliotheken.

#### **Wissenschaft/Technik/Forschung**

Um Menschen für Forschungsergebnisse zu interessieren und zu begeistern, ist es nicht nur wichtig, sie allgemeinverständlich aufzubereiten, sondern sie auch zu bebildern. Wirklich jedes Fach hat fantastische Bildmotive zu bieten!

Hier kommt es an auf

- spannende Bildausschnitte
- interessante Farbkompositionen
- Fokus auf ein Detail
- reales Laborgeschehen

#### **Natur/Landschaft**

Natur- und Landschaftsbilder dienen im Wesentlichen auch der Veranschaulichung von Forschung, bspw. in

- Makroaufnahmen bei kleinen Objekten (Tieren, Mirkoorganismen)
- harmonischen Landschaftsbildern mit interessanten Lichtstimmungen
- mit und ohne Menschen

#### **2. Fotonachweis**

Die Urheberin bzw. der Urheber eines Bildes muss stets ausgewiesen werden. Die Nachweis-Konvention für Fotografinnen bzw. Fotografen, die bei der Universität Hamburg angestellt sind, lautet: UHH/<Nachname>.

Diesen Nachweis tragen Sie in das Formularfeld "Bildnachweis" oder "Caption" im CMS ein (Inputelemente Großes Bild 2/3, Startbild oben ganze Breite, Teaser oder via "Bild einfügen" im Standard-Texteditor etc.). In allen anderen Fällen bzw. wo dies nicht möglich ist, tragen Sie den Nachweis unter "Title", aber niemals unter "Alt" ein.

<img src="../campuscenter/uhh-campus/studierende-campus.jpg" alt="Studierende auf dem Campus" **title="**Studierende auf dem Campus**, © UHH/Name"**>

#### **3. Bildquellen**

Abteilung 2 stellt hochwertige Aufnahmen in ihrem Bildarchiv zur Verfügung: <https://easydb.uni-hamburg.de/>

Rechte einrichten lassen über: grafik@uni-hamburg.de

<http://www.bildarchiv.uni-hamburg.de/>

Im Bildarchiv können die Bilder einfach heruntergeladen werden.

Wenn Sie eine konkrete Bildidee oder Bildvorlage haben, können Sie sie an [relaunch@uni](mailto:relaunch@uni-hamburg.de)[hamburg.de](mailto:relaunch@uni-hamburg.de) schicken. Das Team wird dann, wenn Zeit ist, versuchen, ein entsprechendes Bild zu erstellen.

Sie können auch selbst Fotografinnen bzw. Fotografen beauftragen. Falls Sie einen Muster-Fotografenvertrag benötigen, finden Sie diesen unter: http://www.verwaltung.unihamburg.de/pr/2/service/vorlagen-foto.html

Auch können Sie natürlich auf Bilddatenbanken zurückgreifen wie

<https://pixabay.com/>

<https://unsplash.com/>

<http://de.fotolia.com/>

<http://www.pixelio.de/> und weitere. Die Kosten hierfür müssen Sie selbst tragen.

Bitte achten Sie bei der Bildwahl auf die oben genannten inhaltlichen Kriterien (natürlich, authentisch).

# **4. Bildformate im Webauftritt der Universität Hamburg**

Die Übersicht über die Bildformate finden Sie in dieser Datei: https://www.fiona.uni-hamburg.de/fiona/infos-redesign/bildformate.html

#### **a. Mitarbeiterbilder**

# Format NEU: 180 x 240 px

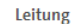

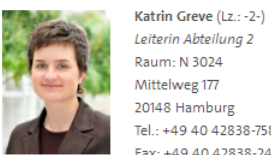

Schwerpunkte · Riurem quat dunt aliquis nullam.

Tel.: +49 40 42838-7585 Fax: +49 40 42838-2449 E-Mail: katrin.greve@uni-hamburg.de Vertretung: Birgit Kruse

#### Geschäftszimmer

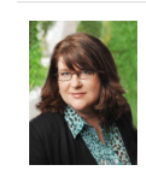

Johanna Jachs (Lz.: -2/J-) Sekretariat Raum: N 3022 Mittelweg 177 20148 Hamburg Tel.: +49 40 42838-6475 Fax: +49 40 42838-2449 E-Mail: johanna.jachs@uni-hamburg.de Vertretung: Beate Schäffler

#### Referat 21: Medien- und Öffentlichkeitsarbeit

arbeit

Raum: N 3018 Mittelweg 177 20148 Hamburg Tel.: +49 40 42838-8360

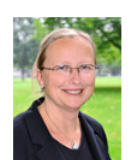

Birgit Kruse (Lz.: -21-) Referatsleiterin Raum: N 3021 Mittelweg 177 20148 Hamburg Tel.: +49 40 42838-4521 Fax: +49 40 42838-2449 E-Mail: birgit.kruse@uni-hamburg.de Vertretung: Katrin Greve

Anna Lena Bärthel (Lz.: -21/2-)

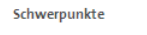

· Medien- und Öffentlichkeitsarbeit

· Publikationen und Informationsmaterial

Schwerpunkte

Referentin Medien- und Öffentlichkeits-· Print-Medien

· Hochschulmagazin

Die Mitarbeiterbilder einer Abteilung sollten – wenn möglich – einheitlich sein, vor allem, was den Hintergrund und den Bildausschnitt betrifft.

Mitarbeiterporträts sind in der Regel "Schulterstücke", d.h. ein Teil des Oberkörpers (Schultern) ist mit auf dem Bild.

Bei den Mitarbeiterporträts sollte auf einen natürlich entspannten, offenen und freundlichen Gesichtsausdruck geachtet werden.

# **C. AUFBAU VON SEITEN**

#### **1. Aufbau der URL** (Uniform Resource Locator)

Beachten Sie bitte beim Anlegen einer Seite die URL-Konvention der Universität Hamburg.

Diese sieht vor, dass

- in der URL die vorhergehenden Ordner (durch Schrägstriche in der URL getrennt) mit abgebildet werden – **allerdings maximal drei** – und
- sich der Name der HTML-Datei aus dem Seitentitel ergibt.

Dabei gilt:

- In der URL werden alle Begriffe klein geschrieben.
- Es werden zum Koppeln der Begriffe nur Bindestriche, keine Unterstriche verwendet.
- Es werden keine Umlaute, Sonderzeichen oder Leerzeichen verwendet.
- In der Regel werden nur Inhaltswörter wie Substantive oder Adjektive in die URL übernommen, aber bspw. keine Konjunktionen und Artikel (und/oder, der/die/das etc.).
- Je kürzer bzw. prägnanter der Link desto besser. Manchmal reicht daher auch nur ein Begriff, der aus dem Seitentitel übernommen wird.

**Nutzen Sie für den Aufbau der Seitentitel und folglich der URL wichtige Keywords** (Schlagwörter, unter denen Sie im Netz gefunden werden wollen).

#### **Beispiel:**

Seitentitel: **Postdoktorale Karrierewege** (Pfad[: UHH](http://uhh2.de/onTEAM/preview/index.html) [> Forschung](http://uhh2.de/onTEAM/preview/forschung/index.html) > [Nachwuchsförderung](http://uhh2.de/onTEAM/preview/forschung/nachwuchsfoerderung.html) > Postdoktorale Karrierewege)

URL: http://www.uni-hamburg.de/forschung/nachwuchsfoerderung/**postdocs.html**

Seitentitel: **Nationale Forschungsförderung** (Pfad[: UHH](http://uhh2.de/onTEAM/preview/index.html) > [Forschung](http://uhh2.de/onTEAM/preview/forschung/index.html) > [Forschungsförderung](http://uhh2.de/onTEAM/preview/forschung/forschungsfoerderung.html) > Nationale Forschungsförderung)

URL: http://www.uni-hamburg.de/forschung/forschungsfoerderung/**national.html**

Seitentitel: **Ausgewählte akademische Ehrungen an Mitglieder der Universität** (Pfad[: UHH](http://uhh2.de/onTEAM/preview/index.html) > [Über die](http://uhh2.de/onTEAM/preview/uhh.html)  [Universität](http://uhh2.de/onTEAM/preview/uhh.html) > [Profil](http://uhh2.de/onTEAM/preview/uhh/profil.html) > Akademische Ehrungen)

URL: http://www.uni-hamburg.de/uhh/profil/**akademische-ehrungen.html**

#### **2. Aufbau einer Inhaltsseite**

#### **a) Seitentitel**

Den Seitentitel geben Sie über ein Formularfeld im CMS ein. Formulieren Sie treffend und möglichst kurz.

#### **b) Zwischenüberschriften**

Wenn unter dem großen Bild Text (im Editor: "Standard-Inhalt") folgt, fügen sie zunächst eine Subheadline (<h2>) ein, die das Thema des Textes noch einmal aufgreift.

Alle weiteren **Zwischenüberschriften** zur Strukturierung des Textes werden mit <h3> ausgezeichnet.

#### **c) Absätze**

Achten Sie darauf, dass jeder Textabsatz mit <p> beginnt und </p> endet.

Vermeiden Sie lange Absätze. Als Richtschnur können Sie sich merken: Ein Absatz sollte bestenfalls 2 bis 3 Zeilen, aber nicht mehr als max. 5 Zeilen umfassen. Im Wesentlichen sollte jeder Abschnitt einem Sinnabschnitt entsprechen.

Setzen Sie Zwischenüberschriften ein, um ihre Textstruktur transparent zu machen und dem Leser bzw. der Leserin die Möglichkeit zu geben, sich schnell einen Überblick zu verschaffen.

#### **d) Hervorhebungen**

Hilfreich kann es auch sein, einzelne Begriffe innerhalb von Absätzen zu fetten (<b></b>). Dies dient der besseren Orientierung im Text. Setzen Sie Hervorhebungen **sparsam** und nur für jeweils einzelne Begriffe ein.

#### **e) Bullet points und Aufzählungen**

Bullet points und Aufzählungen sind ein hervorragendes Mittel, Text im Netz zu strukturieren. Durch Aufzählungspunkte erhält die Leserin bzw. der Leser viel schneller als im normalen Fließtext den Überblick über die wichtigsten Informationen.

Nutzen Sie diese Möglichkeit, so oft es geht.

Es hilft Ihnen auch dabei, Ihren Text auf das Wesentliche zu konzentrieren.

#### **3. HTML-Auszeichnung:**

Bitte achten Sie darauf, jeden Text in Ihrem Editor als Absatz zu kennzeichnen (<p>). Und jede Zwischenüberschrift als <h3> auszuzeichnen, nicht etwa als <b> oder <strong>.

Auch diese Maßnahmen dienen der Barrierefreiheit.

Texte werden durch Überschriften, Absätze und Listen gegliedert. Dies gibt nicht nur dem Auge Halt, sondern hilft auch den Screenreadern sehbehinderter Nutzer bei der Interpretation Ihres Textes. Gleichzeitig optimieren Sie mit einem gut strukturierten Text Ihre Seiten für Suchmaschinen, was eine gute Voraussetzung für die Auffindbarkeit Ihrer Seiten ist.

# **4. Aufbau von Inhaltsseiten 2:**

Auf Inhaltsseiten können Sie auch das "Aufklappbare Contentelement" nutzen, um viel Text strukturiert abzubilden. Das Element eignet sich besonders für FAQs.

#### **Aufbau von Inhaltsseiten 3:**

Auf Inhaltsseiten können Sie auch Doppel- oder Dreifachteaser einsetzen. Fügen Sie sie jedoch niemals direkt unter einem großen Bild ein!

- Entweder verzichten Sie auf ein großes Bild und nutzen ausschließlich den Dreifachteaser oder
- Sie fügen zwischen großem Bild und Doppel- bzw. Dreifachteaser Text ("Standard-Inhalt") ein

Mit den Teasern können Sie Unterseiten anreißen. Nutzen Sie für die Teaser unbedingt dasselbe Bildmaterial, das auf den entsprechenden Seiten genutzt wird.

Quellen:

Sabrina Kirnapci: Erfolgreiche Webtexte. Online-Shops und Webseiten inhaltlich optimieren. Heidelberg u.a. 2011.

Steve Krug: Don't make me think. A Common Sense Approach to Web Usability. Indianapolis 2000.

Jakob Nielsen: How Users Read on the Web:<http://www.useit.com/alertbox/9710a.html>

# **Versionsänderungen:**

Neu in Version 0.7

- Bildformate aktualisiert, S. 19
- Bilddatenbank als Link hinzugefügt, S. 17
- Hinweise auf das alte Layout gelöscht

# Neu in Version 0.6

- Änderungen der Bildformate, S. 19 und 23.
- Löschung Anleitung Eingabe kleiner Bilder

# Neu Version 0.5:

- Informationen zum Bildnachweis (Punkt 2. Fotonachweis), S. 17
- Anpassung Editierbarkeit großes Startbild, S. 18
- Anleitung für die Eingabe von kleinen Bildern im Fließtext/Content: S. 24